## **Инструкция школьного координатора при проведении региональной диагностики функциональной грамотности**

**Школьный координатор** – работник общеобразовательной организации (далее – ОО), назначенный приказом директора ответственным за проведение диагностики, который обеспечивает организацию проведения диагностики в ОО в соответствии с инструкциями.

До начала проведения диагностики школьный координатор обязан изучить Регламент проведения региональной диагностики функциональной грамотности в общеобразовательных организациях Иркутской области в 2022 году, инструктивные материалы и четко их соблюдать.

## **Подготовка к проведению диагностики, получение материалов**

Школьный координатор обеспечивает сохранность всех документов (электронных и бумажных материалов), связанных с проведением диагностики.

Школьный координатор формирует списки сотрудников, которые будут назначены организаторами в аудиториях (необходимо предусмотреть резерв), и распределяет их по аудиториям (по одному на каждую аудиторию). Организаторами в аудитории **не** могут быть педагогические работники ОО, преподающие математику, русский язык, литературу и естественно-научные дисциплины.

Организаторам в аудитории и техническому специалисту необходимо провести инструктаж по процедуре проведения диагностики и вручить распечатанные инструкции (не позднее чем за 40 минут до начала диагностики).

Для соблюдения порядка и тишины необходимо обеспечить дежурство сотрудников ОО на этаже.

Школьный координатор накануне дня проведения диагностики получает от муниципального координатора посредством электронной почты защищенный архив с материалами. Получает от муниципального координатора пароль к архиву не позднее 08.00 в день проведения диагностики.

Архив с материалами содержит в себе 6 папок (6 вариантов диагностической работы), каждый вариант, в свою очередь, содержит 3 файла Excel (по одному на каждый вид грамотности: часть 1, часть 2, часть 3). В папке дополнительно содержится документ с указанием ссылок для прохождения анкетирования школьных координаторов и участников диагностики.

После разархивации защищенного архива передает материалы техническому специалисту для их дальнейшего размещения на компьютерах участников.

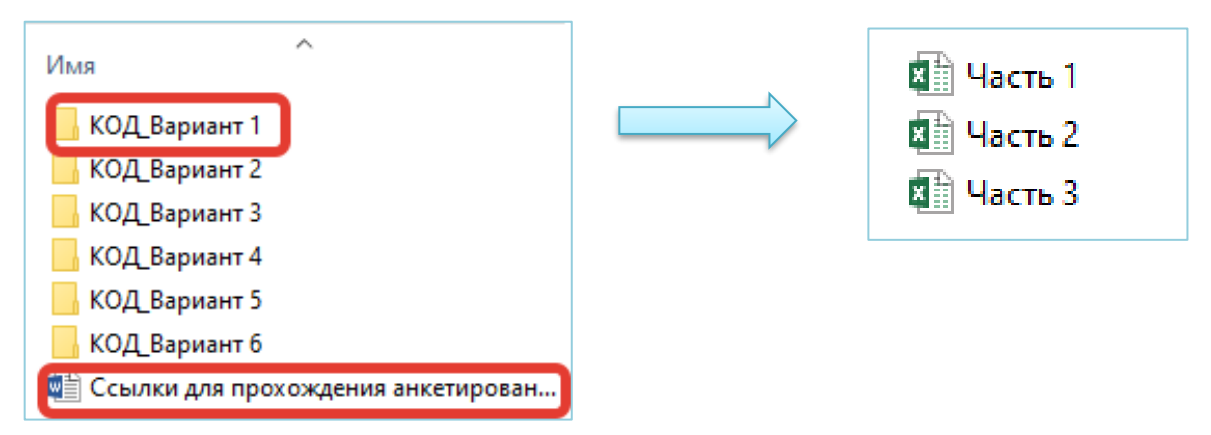

## **Подготовка аудиторий**

Не позднее чем за 12 часов до проведения диагностики школьный координатор должен обеспечить организацию мест проведения исследования (аудиторий). Составляется распределение участвующих в проведении исследования обучающихся по аудиториям: рассадка участников диагностики осуществляется по одному за персональный компьютер.

Для каждой аудитории готовится список участников диагностики, направленных в аудиторию, а также распечатываются коды участников с предварительно внесенной необходимой информацией<sup>1</sup> (Приложение 1). Список кодов с соответствием ФИО участников рекомендуется распечатать в двух экземплярах и обязательно сохранить в электронном варианте. Список после корректировки и коды участников в день проведения диагностики передаются организатору в аудитории.

В каждой аудитории для проведения диагностики должны быть обеспечены:

− рабочие места для участников;

− рабочее место для организатора в аудитории;

- − рабочее место для общественного наблюдателя;
- − место для личных вещей участников;
- − ручка для каждого участника и не менее двух запасных у организатора;

− листы для черновиков (желательно в клетку) для каждого участника на его рабочем месте;

− инструкция «Рекомендуемый комплекс упражнений гимнастики глаз» для каждого участника на его рабочем месте (Приложение 2).

На стенах аудитории не должно быть справочных материалов.

## **Проведение диагностики**

l

В день проведения необходимо скорректировать и согласовать список распределения сотрудников с учётом состояния их здоровья и других объективных обстоятельств.

<sup>&</sup>lt;sup>1</sup> Каждая строчка с кодом разрезается и в последующем размещается организатором в аудитории на рабочем столе каждого участника перед началом диагностики.

## **Не позднее чем за 20 минут до начала диагностики**

Необходимо удостовериться, что все участвующие в проведении диагностики организаторы и общественные наблюдатели прибыли в ОО. При отсутствии у общественного наблюдателя протокола общественного наблюдения необходимо его распечатать и передать наблюдателю (Приложение 3).

#### **За 15 минут до начала диагностики**

Школьный координатор передает организатору в аудитории список участников и коды участников.

## **За 5 минут до начала диагностики**

Участники собираются в аудиториях. Проводится проверка их присутствия по спискам.

## **После окончания исследования (школьный координатор)**

Подписывает протоколы общественного наблюдения и в дальнейшем осуществляет их сбор. Обеспечивает сохранность протоколов общественного наблюдения и списка участников (с кодами и ФИО) в течение 180 календарных дней со дня завершения диагностики.

По окончании выполнения всех заданий обучающимися необходимо осуществить сбор всех файлов (папок с вариантами) в одну общую папку, предварительно внеся изменения в наименование каждого файла, указав вместо слова «КОД» фактический четырехзначный код участника: «КОД Вариант 1 → 8001\_Вариант 1».

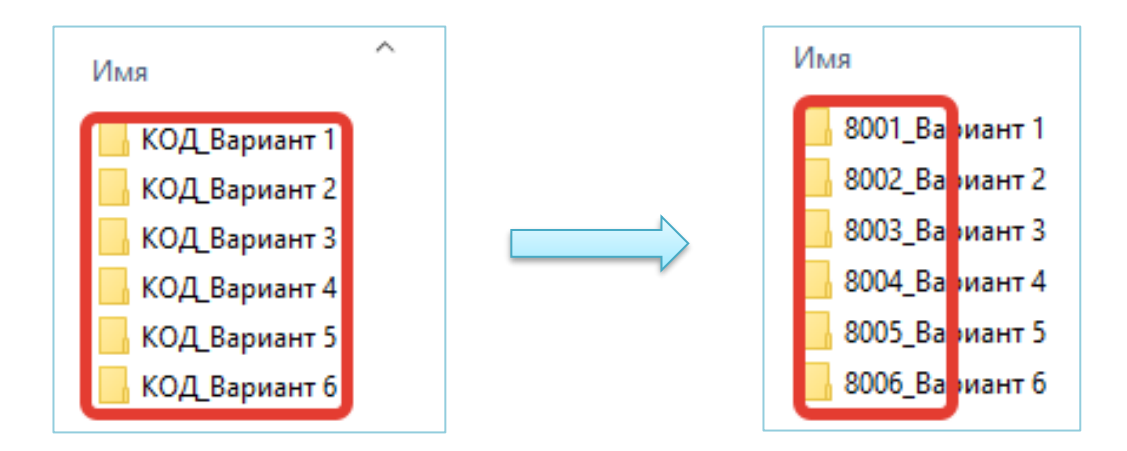

Подготавливает сопроводительное письмо о направлении материалов (Приложение 4).

В день проведения диагностики (17.11.2022) школьный координатор направляет на адрес электронной почты mkpo@coko38.ru (в названии письма необходимо указать наименование ОО краткое по Уставу, например: *«МКОУ «Артемовская СОШ», ФГ 8 кл.*) заархивированную папку в формате \*ZIP, в которой должны содержаться:

1. Папки с работами участников (в каждой папке должно содержаться 3 файла  $*$ xls);

- 2. Сопроводительное письмо (скан-копия);
- 3. Протоколы общественного наблюдения (скан-копии).

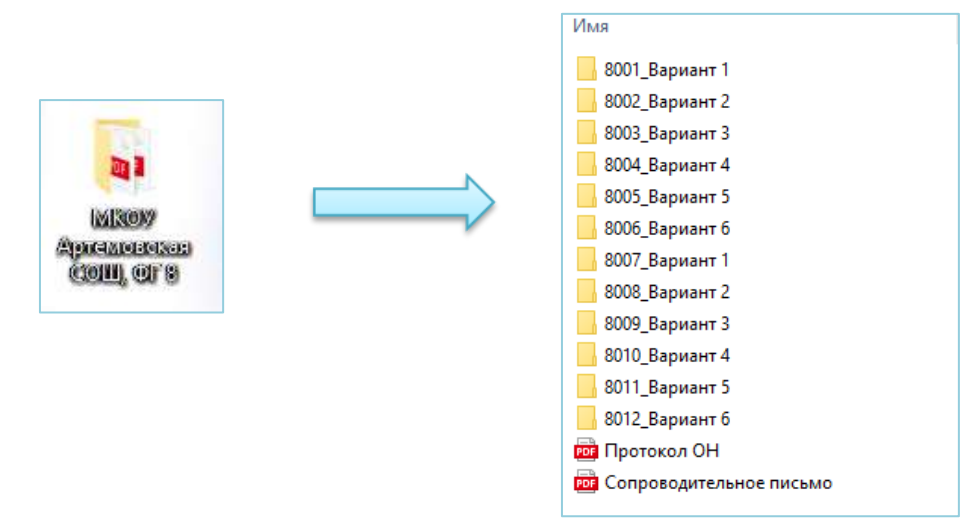

## **Создание zip-архива:**

- 1. Откройте папку с файлами;
- 2. Выделите необходимые файлы мышкой или комбинацией клавиш Ctrl+A;
- 3. Кликните правой клавишей мыши по выделенным файлам;
- 4. Выберите пункт «Добавить архив...» (или Add to archive...);
- 5. В открывшемся окне выберите формат архива ZIP;
- 6. Нажмите кнопку «ОК».

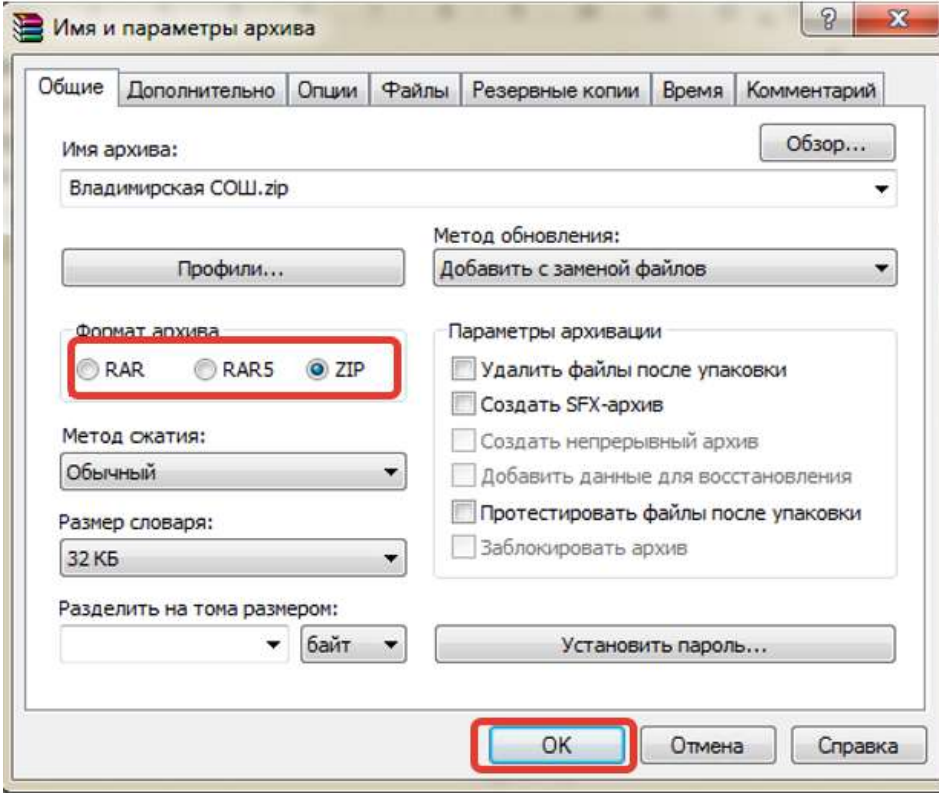

В период с **17 по 21 ноября** необходимо организовать обязательное прохождение анкетирования всех участников диагностики (в ОО!), а также пройти анкетирование самому.

При прохождении участниками диагностики анкетирования каждому обучающемуся необходимо выдать **тот же личный код** (четырехзначный), который он использовал во время выполнения заданий!

# Приложение 1

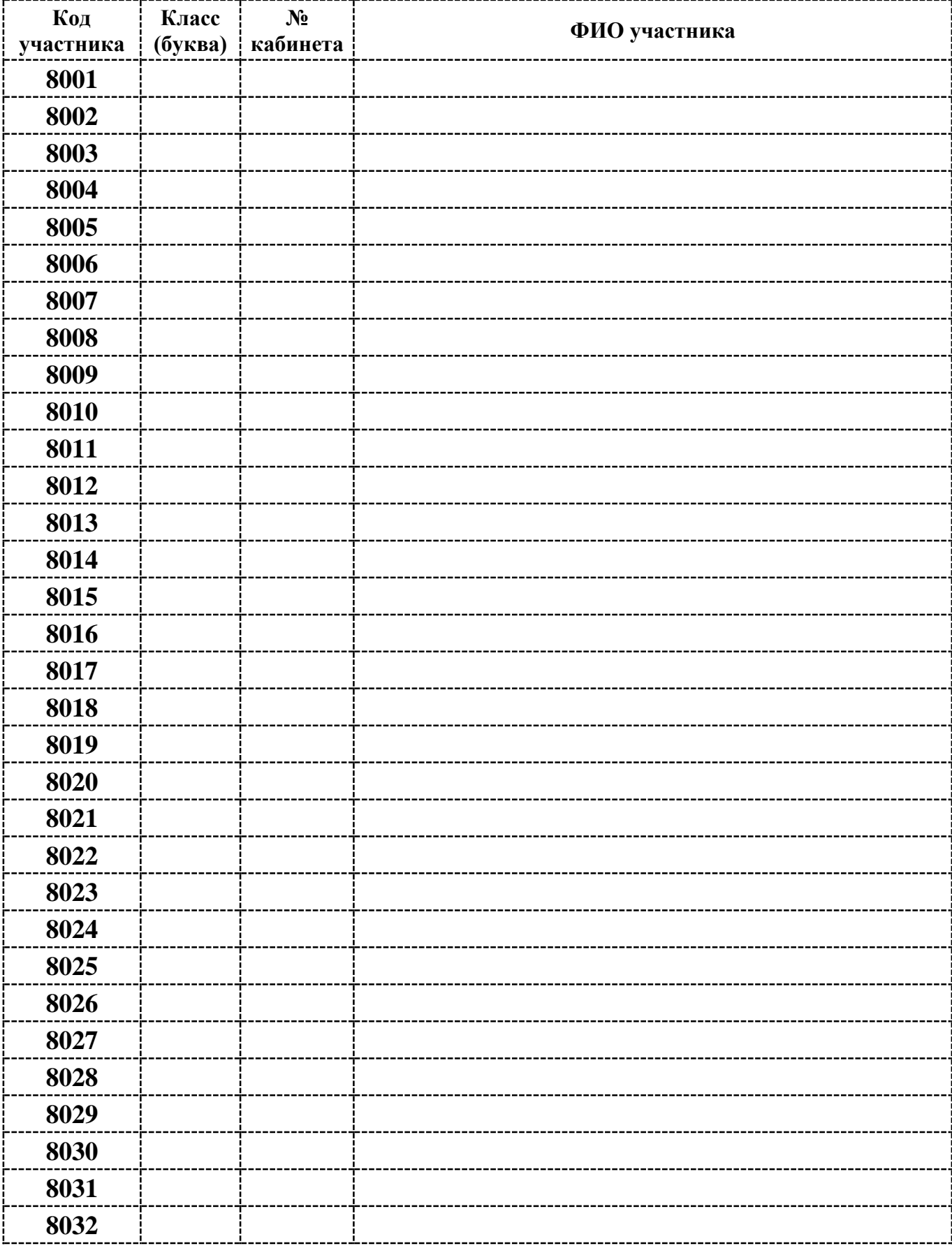

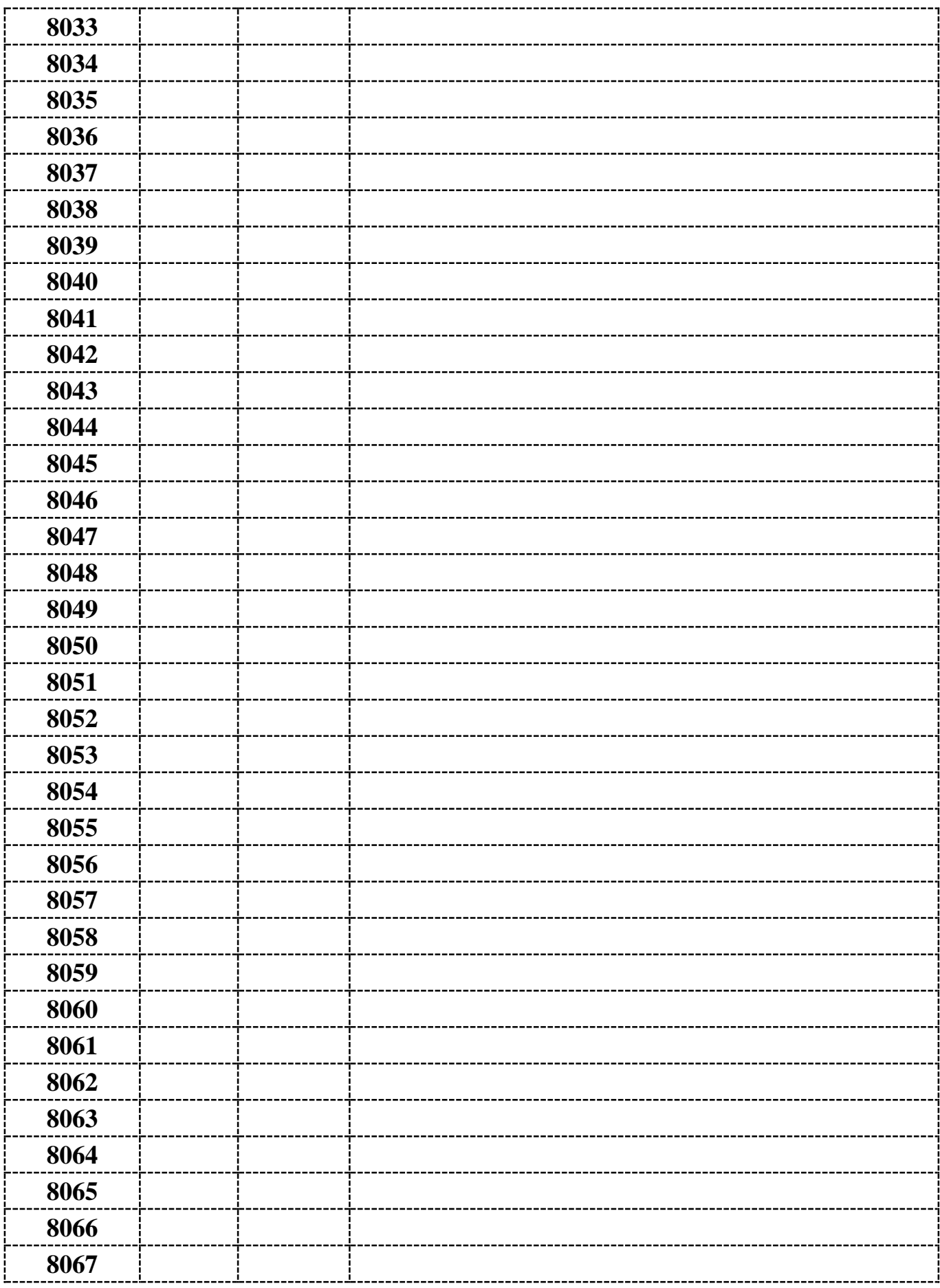

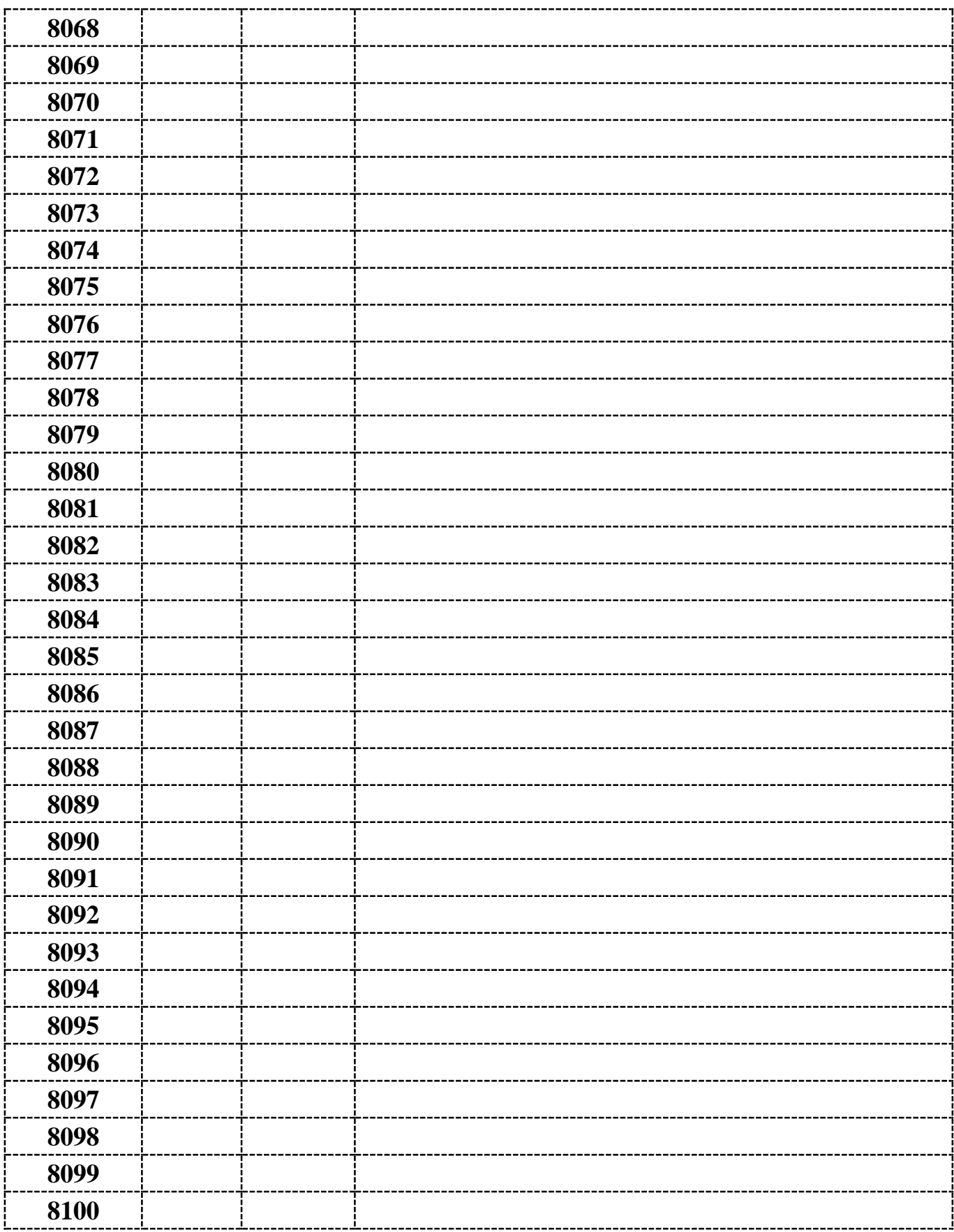

#### **Рекомендуемый комплекс упражнений гимнастики глаз**

(Приложение 5 к СанПиН 2.4.2.2821-10)

- **1.** Быстро поморгать, закрыть глаза и посидеть спокойно, медленно считая до 5. Повторять 4-5 раз.
- **2.** Крепко зажмурить глаза (считать до 3, открыть их и посмотреть вдаль, считать до 5). Повторять 4-5 раз.
- **3.** Вытянуть правую руку вперед. Следить глазами, не поворачивая головы, за медленными движениями указательного пальца вытянутой руки влево и вправо, вверх и вниз. Повторять 4-5 раз.
- **4.** Посмотреть на указательный палец вытянутой руки на счет 1-4, потом перенести взор вдаль на счет 1-6. Повторять 4-5 раз.
- **5.** В среднем темпе проделать 3-4 круговых движений глазами в правую сторону, столько же в левую сторону. Расслабив глазные мышцы, посмотреть вдаль на счет 1-6. Повторять 1-2 раза.

## Приложение 3

 $MM, \Gamma\Gamma$ )

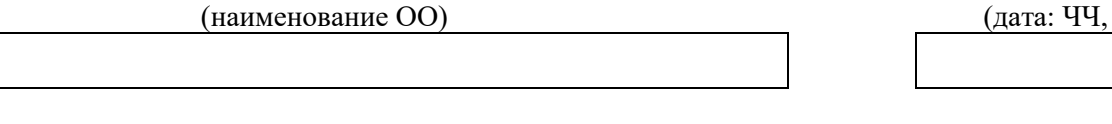

(класс/буква) (№ ауд.) **8**/

## **ПРОТОКОЛ**

общественного наблюдения при проведении региональной диагностики функциональной грамотности

(ФИО общественного наблюдателя)

## **Категория общественного наблюдателя:**

- представитель МОУО и муниципальных методических служб
- член родительского комитета ОО
- работник другой ОО

– студенты педагогических вузов, училищ и колледжей

– другой вариант (укажите)

## **Выявленные нарушения:**

– обучающиеся и (или) организатор в аудитории пользовались средствами мобильной связи, фото- и видеоаппаратурой, справочной литературой

– организатор в аудитории покидал аудиторию или занимался посторонними делами (читал, разговаривал и т. п.)

– организатор в аудитории помогал выполнять задания участникам диагностики (разъяснял формулировки и условия заданий)

– организатором в аудитории зафиксировано на доске время начала и окончания диагностики (да/нет)

– участники диагностики свободно перемещались по классу/аудитории

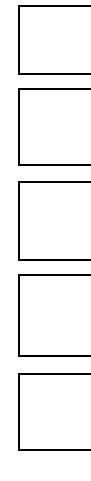

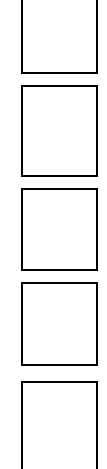

– участники диагностики выходили в сеть Интернет с рабочих компьютеров с целью поиска ответа на вопрос

– участники диагностики продолжали выполнять работу после окончания времени выполнения работ

– участники диагностики не выходили на перерыв

– в аудитории присутствовали посторонние лица

– другие нарушения (укажите)

**Нарушений при проведении диагностики не выявлено** 

Общественный наблюдатель

(подпись/ФИО)

Организатор в аудитории

Школьный координатор

(подпись/ФИО)

(подпись/ФИО)

## **Образец сопроводительного письма**

*(оформляется на официальном бланке ОО!!!)*

Направляем работы обучающихся **8-го класса**, участвующих в региональной диагностике функциональной грамотности 17.11.2022.

Кол-во принявших участие – **32** чел. Кол-во работ – **32** шт. Прилагаем протоколы независимых наблюдателей – **1** шт.

Школьный координатор /подпись/ФИО/

\_\_\_\_\_\_\_\_\_\_\_\_\_\_\_\_\_\_\_

\_\_\_\_\_\_\_\_\_